### 16.070 **Introduction to Computers & Programming**

Ada II Introduction to Straight-line programs

> Prof. I. Kristina Lundqvist Dept. of Aero/Astro, MIT

16.070 — February 12/2003 — Prof. I. K. Lundqvist — kristina@mit.edu

```
WITH package1;
 WITH package2;
 ...WITH package3;
 PROCEDURE general_form IS
    declarations (variables, constants, etc.)
 BEGIN --general_form
    program statement;
```
…

program statement;

END general\_form;

```
WITH Ada.Text_IO;
WITH Ada.Integer_Text_IO;
PROCEDURE Distance IS
------------------------------------------------------------------------
--| Finds distance traveld
--| Author: Michael B. Feldman, Text_IO.Put (Item => "You will travel about ");
--| Last Modified: June 19
------------------------------------------------------------------------
Ada.Text_IO.Put (Item => " miles");
  HowLong : Natural;
  HowFast : Natural;
  HowFar : Natural;
BEGIN -- Distance
                             -- compute distance driven
                               HowFar := HowFast * HowLong; 
                               -- display results
                               Ada.Integer_Text_IO.Put (Item => HowFar);
                               Ada.Text_IO.New_Line;
                             END Distance;
```
**-- prompt user for hours and average speed**

**Ada.Text\_IO.Put** 

```
(Item => "How many hours will you be driving (integer) ? ");
Ada.Integer_Text_IO.Get (Item => HowLong); Ada.Text_IO.Skip_Line;
Ada.Text_IO.Put
```

```
(Item=>"At what average speed (miles per hour, integer) ? ");
Ada.Integer_Text_IO.Get (Item => HowFast); Ada.Text_IO.Skip_Line;
```
### **Constants**

- Data values that do not change their value
	- ß CMPerInch: CONSTANT Float := 2.54;
	- $\blacksquare$  Pi : CONSTANT Float := 3.1415926536;
	- ß Answer : CONSTANT Integer := 42;
	- ß MyName : CONSTANT String := "kristina";
	- Name :  $CONSTANT$  Type :=  $value$ ; --Form
- Benefits of using constants:
	- **E** Easier to read
	- ß Only one line has to be modified
	- Ada statement that tries to change value of constant  $\rightarrow$ compilation error

## Variables

■ Storing input data and computational results

- ß HowLong : Natural;
- Initial1, Initial2 : Character;
- ß Inches : Float;
- Name : DataType; --Form
- Main pre-declared data types in Ada: integer, float, character, string, and boolean
- Integer (Natural, Positive)
	- **•** positive or negative number with no decimal part
		- $123 456 + 789$
		- Put ("The lowest integer value is: "); Put (Iteger'First); New line; Put ("The highest integer value is: "); Put (Integer'Last); New\_line;
- $\blacksquare$  Float
	- Positive or negative number with decimal part
		- $123.4456$  1.234e-4
- $\blacksquare$  Character
	- ß Single character: Y/N answer
- $\blacksquare$  String
	- Represent a sequence of characters as a single unit of data
- **Boolean** 
	- Logical test

# Strong Typing

#### • Cannot mix data types

- $1 + 6$
- $-4.2 / 7.0$
- $16 > 0.70$
- $12 * 3.0$
- Mixed arithmetic
	- Float  $(16) > 0.70$
	- $\blacksquare$  12 \* Integer (3.0)

```
procedure Roundoff is -- demonstrate rounding errors
  Zero : constant := 0.0; 
  One : constant Float := 1.0; 
  Ten Thousand : constant := 10000;
  One Ten Thousandth : constant Float := One / Float (Ten Thousand);
  The Result : The Result : Float := Zero;
begin -- roundoff
  -- the_result is initially equal to zero 
  for Counter in Integer range 1 .. Ten_Thousand loop
     The_Result := The_Result + One_Ten_Thousandth;
  end loop;
  -- mathematically, the_result is now equal to 
  -- 1/10_000 * 10_000 = 1.0 
  if (The_Result = One) then
     Put Line("Isn't this what you expected!");
  else
     Put Line("Isn't this a surprise!");
     Put("One is "); Put(One, Exp => 0); New Line;
     Put("The result is "); Put(The_Result, Aft => 8, Exp=>0);
     New_Line;
  end if;
end Roundoff;
```
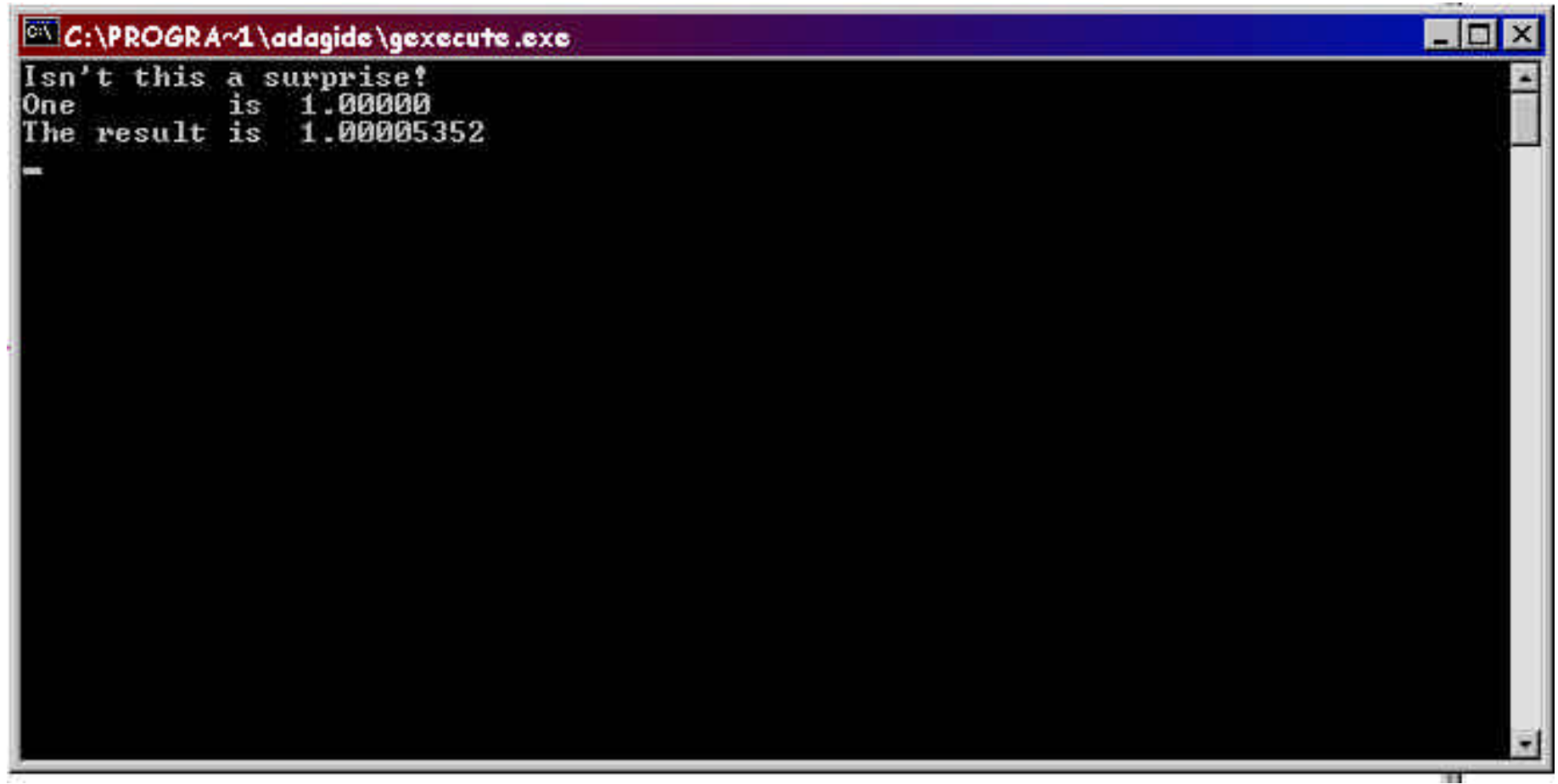

16.070 — February 12/2003 — Prof. I. K. Lundqvist — kristina@mit.edu

### **Identifiers**

 $\mathbf{P1}$  is identified by  $\mathbf{P2}$  in the identifiers of  $\mathbf{P3}$ 2. This\_will\_always\_be\_first\_item\_in\_list  $\text{Car}_1$ 4. First\_car and  $2^2$  underscores in succession of  $2^2$  underscores in succession of  $2^2$  $N$ unlimited length and UPPER/lower case irrelevant and UPPER/lower case irrelevant and UPPER/lower case irrelevant and UPPER/lower case in 3. Car\_1 5. i 6. N 7. Lecture\_1 8. Lecture\_2 Identifiers should be as meaningful as possible, without being verbose

## **Assignment**

- Used to perform computations and save result in a variable
	- SquareYards: = MetersToYards \* SquareMeters;
	- $\blacksquare$  New  $X := X;$
	- $\blacksquare$  New  $X := -X$ ;
	- Sum :=  $Sum + Item$ ;

#### Input/Output Statements

- Get Procedure (Character)
	- ß Ada.Text\_IO.Get (Item => Initial);
- Get Procedure (String)
	- Ada.Text\_IO.Get (Item => First\_Name);
- Get Procedure (Integer)
	- ß Ada.Integer\_Text\_IO.Get (Item => How\_Long);
- Get Procedure (Floating Point)
	- ß Ada.Float\_Text\_IO.Get (Item => Inches);
- When prompting for values from a user, always follow Get with Skip\_Line

### Input/Output Statements

- Put Procedure (Character)
	- Ada.Text\_IO.Put (Item => Initial);
- Put Procedure (String)
	- Ada.Text\_IO.Put (Item => First\_Name);
- New\_Line Procedure
	- Ada.Text\_IO.New\_Line (Spacing => 3);
- Put Procedure (Integer)
	- Ada.Integer Text IO.Put (Item => How Long, Width => 5);

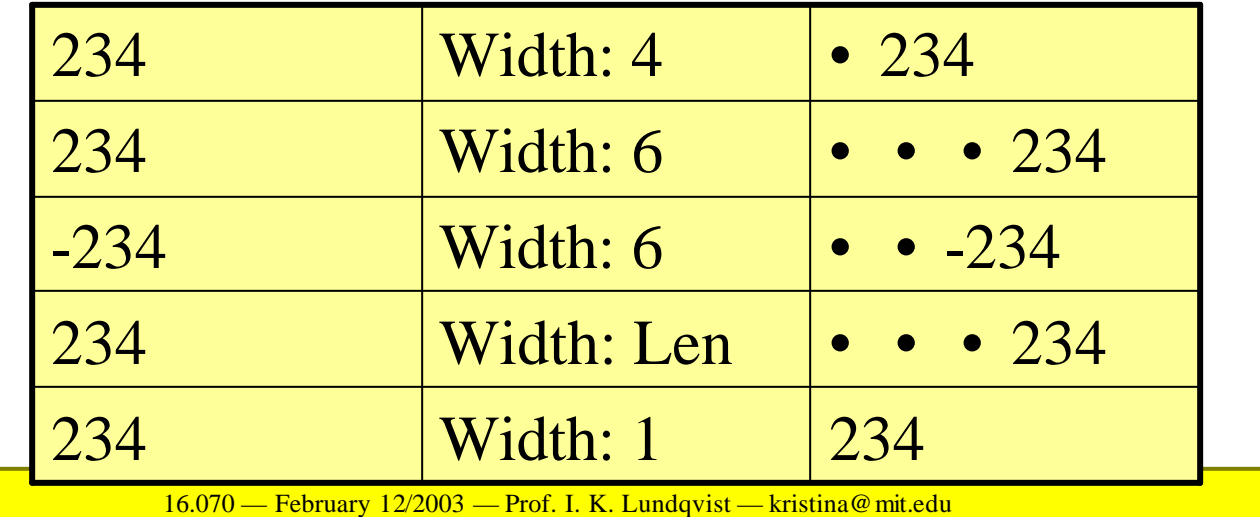

#### Input/Output Statements

- Put Procedure (Floating Point)
	- Ada.Float\_Text\_IO.Put (Item => Inches, Fore =>  $5$ , Exp =>  $0$ );

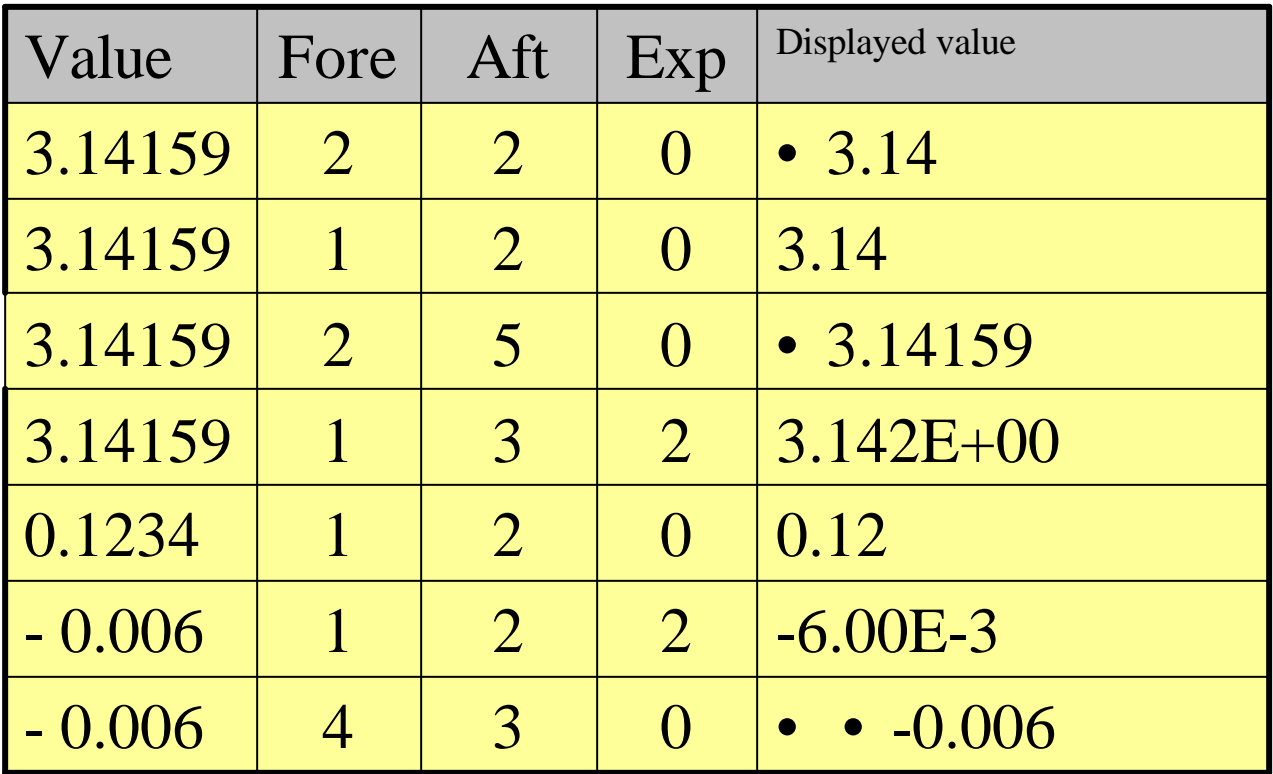

#### Expressions with several operators

- $\blacksquare$  W, X, Y, Z are Integers. Let X=3, Y=4, Z=7
	- $\bullet$  W := X \* Y + Z;  $\rightarrow$  W = 19  $\bullet$  W := X – Y + Z;  $\rightarrow$  W = 6
	- $\bullet \text{ } W := X Y Z; \longrightarrow W = -8$
	- $\blacksquare$  W := X (Y Z);  $\rightarrow$  W = 6
	- Pi \* R \*\* 2 is equivalent to  $pi^*(R ** 2)$ and not  $Pi * R * * 2$
- $\blacksquare$  Keep it simple
- $\blacksquare$  Use a lot of parentheses

#### **Errors**

#### ■ Three main categories of programming errors:

- Compilation errors
	- Syntax errors
	- **Semantic errors**
- Run-time errors (exceptions)
	- Constraint error
	- Data error
- Logic or algorithmic errors

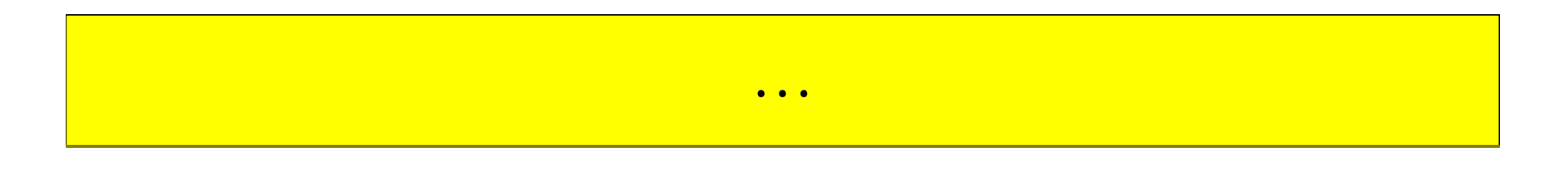

**Fred Donovan: Save all your files in your catalogue** 

# What/why pseudocode?

- **Pseudocode**: a kind of programming language. Its syntax and semantics are in general less strict, so that algorithms can be formulated at a higher, more abstract level.
- Ex: Sorting algorithm
	- ß while not at end of list compare adjacent elements if second is greater than first switch them get next two elements if elements were switched repeat for entire list
- Pseudocode cannot be compiled/executed, has no real formatting or syntax rules. It is one step towards producing the final code.
- Benefit of pseudocode
	- ß Enables programmer to concentrate on the algorithms without worrying about all the syntactic details of a particular programming language.